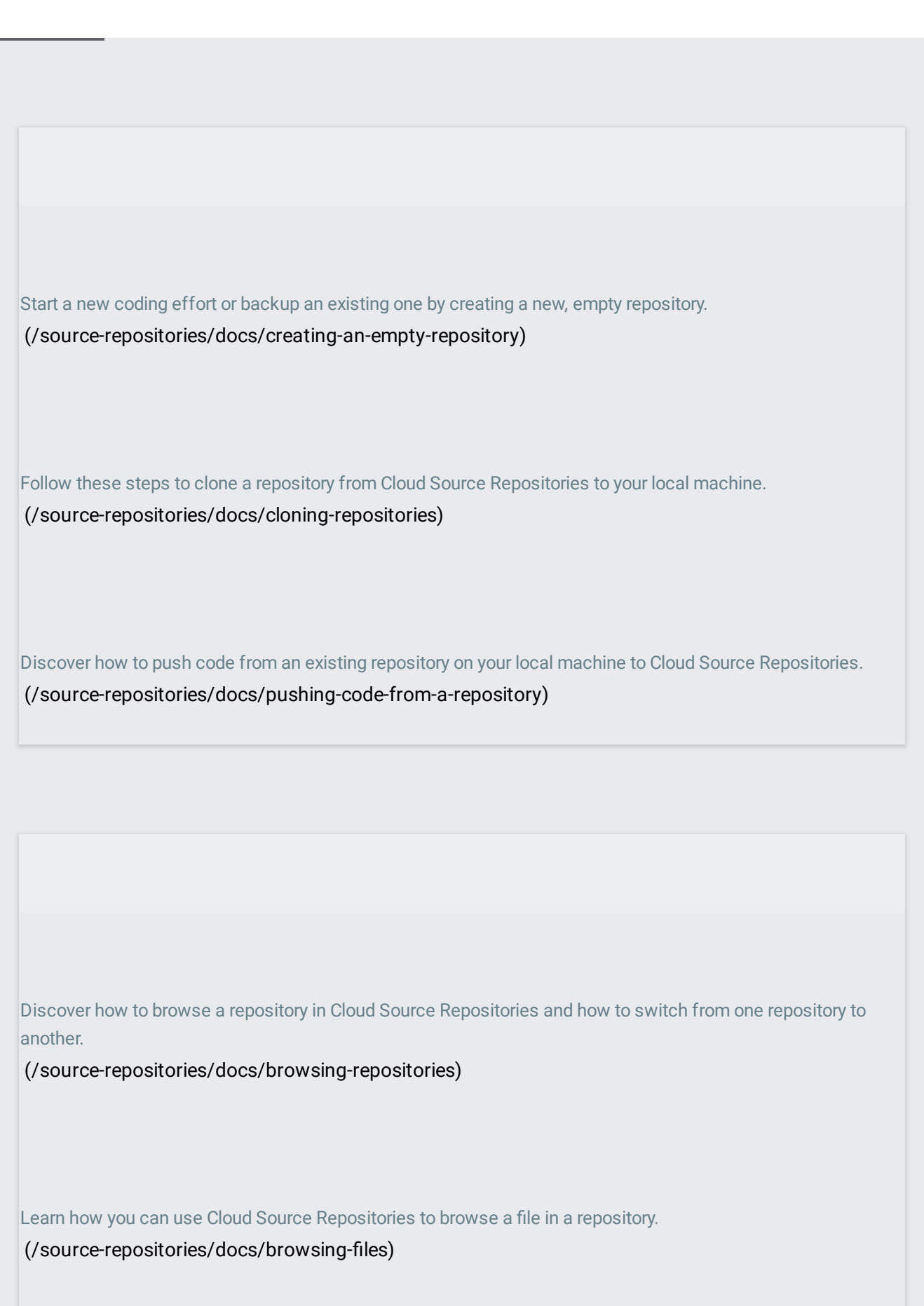

Use Cloud Shell to clone and browse your repository. (/source-repositories/docs/browsing-files-in-cloud-shell) Discover how you can use Cloud Source Repositories to learn how files and repositories change over time. [\(/source-repositories/docs/history-overview\)](https://cloud.google.com/source-repositories/docs/history-overview) View the changes that occurred in a specific commit. [\(/source-repositories/docs/viewing-commit-changes\)](https://cloud.google.com/source-repositories/docs/viewing-commit-changes) Follow your file's changes over time. (/source-repositories/docs/following-file-history) Learn how to search code using Cloud Source Repositories. [\(/source-repositories/docs/searching-code\)](https://cloud.google.com/source-repositories/docs/searching-code)

View the basic settings associated with a repository or project. [\(/source-repositories/docs/viewing-settings\)](https://cloud.google.com/source-repositories/docs/viewing-settings)

View users and their permissions for a given repository or project. [\(/source-repositories/docs/viewing-users-and-permissions\)](https://cloud.google.com/source-repositories/docs/viewing-users-and-permissions)

Learn how to can edit the permissions a user has for a repository or project. [\(/source-repositories/docs/granting-users-access\)](https://cloud.google.com/source-repositories/docs/granting-users-access)

Learn how to prevent users from pushing security keys into a repository.

[\(/source-repositories/docs/detecting-security-keys\)](https://cloud.google.com/source-repositories/docs/detecting-security-keys)

Learn how to deploy your code from Cloud Source Repositories to App Engine. [\(/source-repositories/docs/integrating-with-app-engine\)](https://cloud.google.com/source-repositories/docs/integrating-with-app-engine)

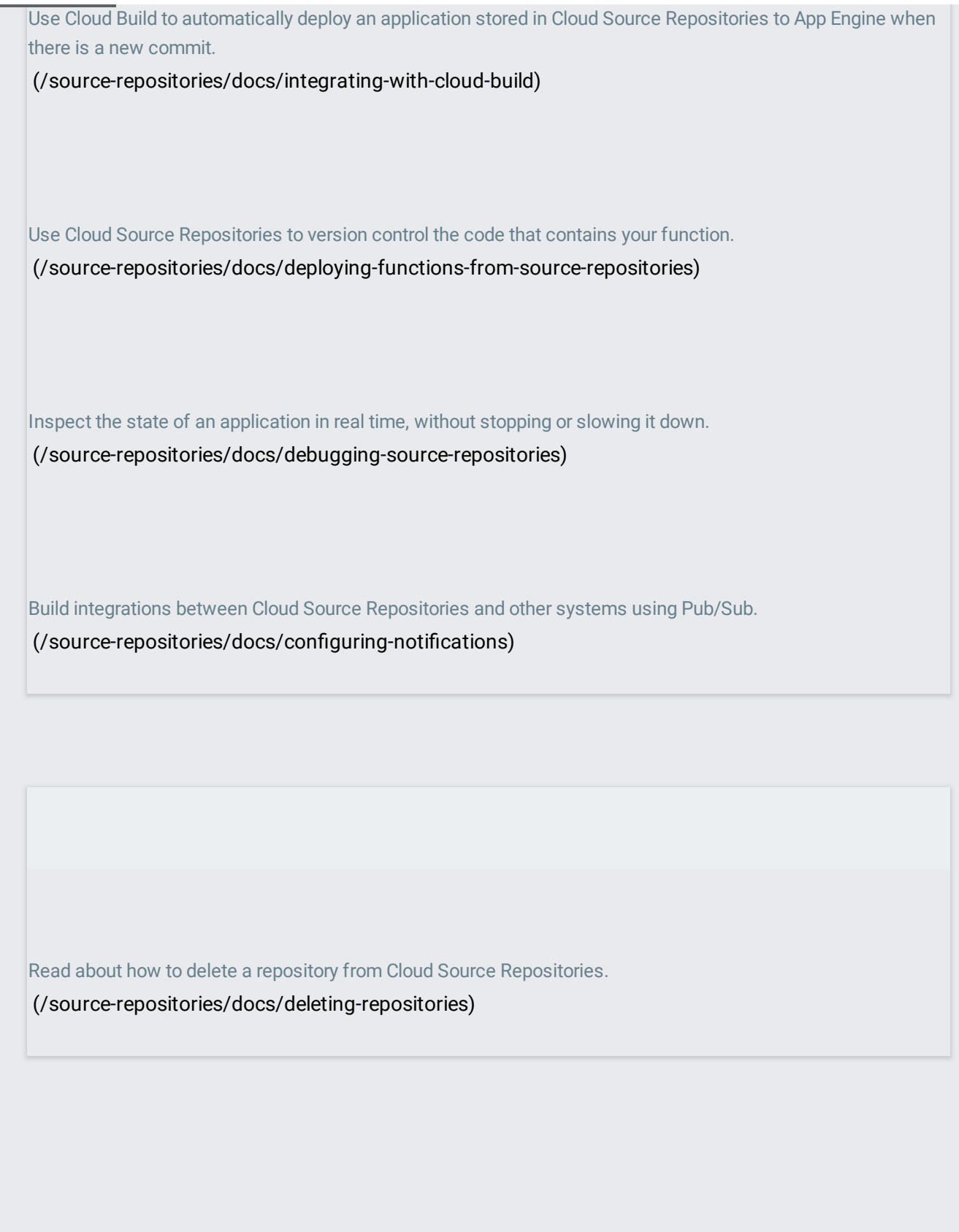